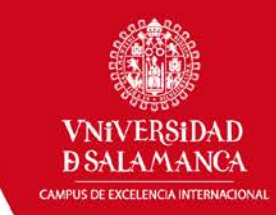

# **TALLER INFORMACIONAL AVANZADO ENTORNO BIBLIOGRÁFICO TRABAJOS CIENTÍFICOS COMIENZO BÚSQUEDA LABORAL**

## 2 ENTORNOS

### **Bibliográfico**

- Qué necesitamos : términos
- Dónde buscar
- Cómo utilizar la información
- Herramientas gestión de información

### Práctico-Laboral

- Enlaces de interés empleo
- Iniciativas de empleo público, privado y autónomo
- Trabajo autónomo:
	- Plan de negocio
	- Fuentes de financiación

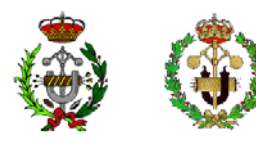

Técnica Superioı de Ingeniería Industrial **Béjar** 

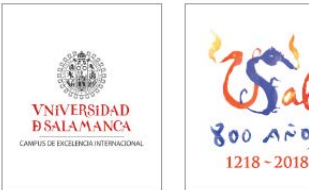

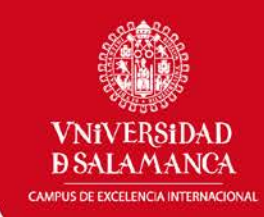

## **QUÉ NECESITAMOS**

**MANUALES**. Reúnen nociones generales de una materia

Alumnos primeros cursos

**MONOGRAFÍAS.** Conocimiento específico de un tema concreto

Alumnos primer grado – cursos avanzados en adelante

**REVISTAS.** Artículos de un aspecto, materia, área concreta

**LEYES, PATENTES, TESIS** 

*Todos estos documentos pueden ser impresos o electrónicos*

## **DÓNDE BUSCAR**

**CATÁLOGOS (también encontramos revistas)**

**1º USAL – BRUMARIO**

**2º [BUCLE](http://usal.worldcat.org/advancedsearch) – CyL –** petición como préstamo interbibliotecario

**3º [REBIUN](http://rebiun.baratz.es/rebiun/advanced) – Universidades de España**

### **[BASES DE DATOS](https://bibliotecas.usal.es/basesdatosform)**

**Referenciales** – Solo citas

**[METABUSCADOR](https://bibliotecas.usal.es/inicio/buscador/worldcat)**

**A texto completo**: Abiertas o cerradas según licencia de uso

**Acceso abierto OA** : GREDOS, [GOOGLE ACADÉMICO,](https://scholar.google.es/) [GOOGLE SCHOLAR](https://scholar.google.com/schhp?hl=en)

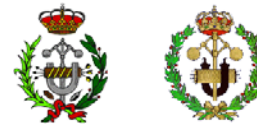

**Escuela Técnica Superior** de Ingeniería Industrial Béjar

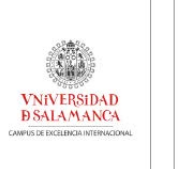

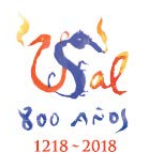

## **ESQUEMA BASES DE DATOS**

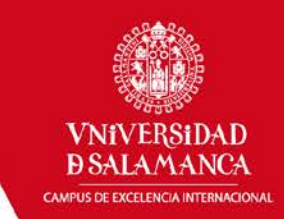

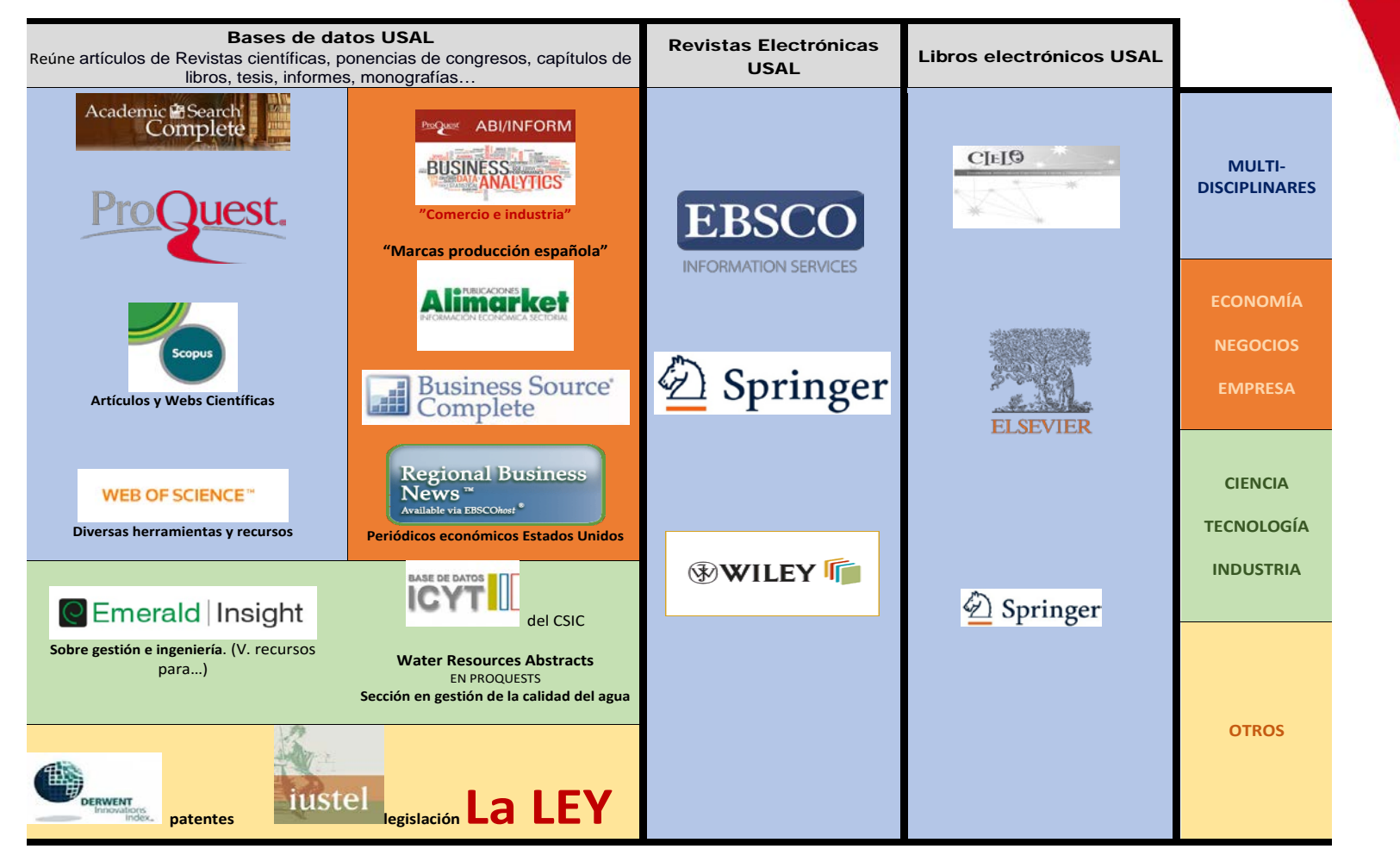

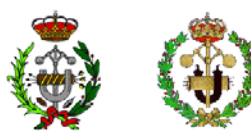

**Escuela Técnica Superior** de Ingeniería Industrial Béjar

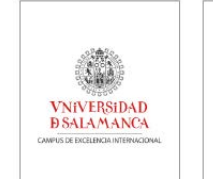

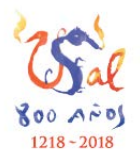

## **Comenzar a buscar datos(metadatos)**

**La idea es realizar una nube de términos personal. La transformaremos adaptándola a los buscadores que utilicemos. A veces podemos utilizar texto libre en algunos campos los términos están normalizados y sólo encontraremos resultados con estos.** 

Bibliografía de clase. Contiene información sobre lo que requiere el profesor, lo que se requiere de los alumnos. Con estos dos objetivos usaremos la bibliografía recomendada.

#### **Autor:APELLIDO, Inicial Nombre. (año): Título. ed. Editorial, Lugar edición.**

DE LA FUENTE, J.M. ...[et al**.] (1997**): Diseño Organizativo de la Empresa. Cívitas, Madrid.

HOYOS, J.; BLANCO, A**. (2014):** Financiación del Proceso Emprendedor. Pirámide. Madrid.

IBORRA, M ...[et al.] **(2006):** Fundamentos de Dirección de Empresas.Thomson, Madrid.

KOTLER, P. **(2000)**. Dirección de Marketing. Edición del milenio. Prentice- Hall, Madrid.

GONZÁLEZ, J.; SÁNCHEZ, R**. (2012):** Administración de Empresas. Objetivos y Decisiones. McGraw-Hill, Madrid.

MIRANDA ...[et al**.] (2004):** Manual de Dirección de Operaciones. Thomson, Madrid.

### Información que nos da la bibliografía

(Esta información la podremos utilizar en otras búsquedas)

**AUTORES RECOMENDABLES** EN LA MATERIA

**TEMÁTICA GENERAL** que trata la obra

**Años de edición**. Sabremos si son contenidos recientes o por lo contrario puede considerarse una obra clásica. Hay materias que no tienen obsolescencia y nos sirve cualquier años, otras que los contenidos se actualizan muy rápido

**Editoriales** que trabajan y publican estos temas, llegaremos a comprender si son buenas editoriales a tener en cuente en esta u otras materias

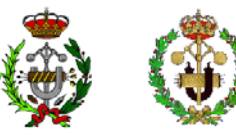

**Escuela Técnica Superior** de Ingeniería Industrial **Béjar** 

**TALLER INFORMACIONAL AVANZADO ENTORNO BIBLIOGRÁFICO TRABAJOS CIENTÍFICOS - COMIENZO BÚSQUEDA LABORAL** 

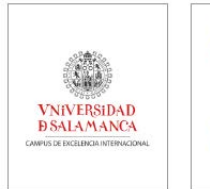

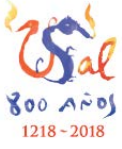

**VNIVERSIDAD BSALAMANCA** CAMPUS DE EXCELENCIA INTERNACIONAL

## **…Comenzar a buscar datos(metadatos)**

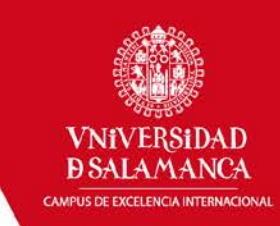

**Nube de ideas**

"PYMES", "procedimiento financiero", "financial procedure" "ingeniería industrial" "industrial enginnering" "iniciativa empresarial" "entrepreneurs" "ayudas económicas" "ingenieros empresarios" **"SME"** "becas económicas ingenieros" "dirección estratégica" " "recursos humanos" *"dirección por objetivos"* "metas" "legislación **"planificación estratégica de empresa"** "business management", "marketing" "difusión de mercado" **"Asesoría empresarial"** "mercado en ingeniería" **"dafo" "SWOT"** "mercadotecnia" "business engineering" "Business plan" "emprendedores" "Países emergentes" Sectores de interés*: "ENERGIAS RENOVABLES"*

• Podemos preguntarnos

• ¿Hay más libros de Iborra de Dirección de Empresas qué pueda encontrar en mi escuela? O si me interesa y no lo tienen podría consultar uno que he encontrado disponible en la Universidad de Burgos?. Vaya solo he encontrado uno en la UNED ¿Qué hago?. Me gustaría conocer toda la bibliografía de este autor ¿dónde la encuentro?. Este libro está realizado en colaboración, Iborra o los otros autores ¿tendrán documentos relacionados en acceso abierto?.

• Lo que puedas plantearte pregunta a tu bibliotecario porque podrías conseguir más de lo que crees…

• ¿Quieres más información? [Consejo]

La amplia mayoría de monografías especializadas en este u otra área del conocimiento tienen al final del libro o al final de los capítulos muchas más citas con las que poder continuar este ejercicio y poder seguir centrando y completando tu interés.

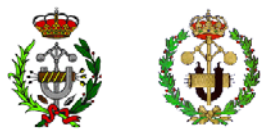

**Escuela Técnica Superior** de Ingeniería Industrial

Béjar

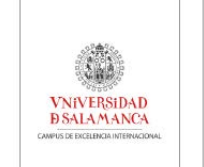

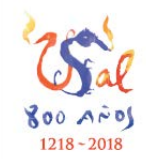

# **Práctica - Catálogos**

Abrir brumario.usal.es

Seleccionar materias

Teclear el término concreto del que necesite información

¿Cuántos resultados obtengo?

Poner el mismo término en palabra clave

Mirar por títulos cuál cubre mejor mi interés y abrir registro

Ver materia normalizada y buscar de nuevo en materias

De estos libros fijarse en un determinado autor Ir [a BUCLE](http://usal.worldcat.org/advancedsearch) y realizar búsqueda normalizada

¿Más registros del mismo autor? – buscar en rebiun.org; más bibliografía en [WOLDCAT](http://usal.worldcat.org/advancedsearch) 

- Podemos preguntarnos
- ¿Hay más libros de Iborra de Dirección de Empresas qué pueda encontrar en mi escuela? O si me interesa y no lo tienen podría consultar uno que he encontrado disponible en la Universidad de Burgos?. Vaya solo he encontrado uno en la UNED ¿Qué hago?. Me gustaría conocer toda la bibliografía de este autor ¿dónde la encuentro?. Este libro está realizado en colaboración, Iborra o los otros autores ¿tendrán documentos relacionados en acceso abierto?.
- Lo que puedas plantearte pregunta a tu bibliotecario porque podrías conseguir más de lo que crees…
- ¿Quieres más información? [Consejo]
	- La amplia mayoría de monografías especializadas en este u otra área del conocimiento tienen al final del libro o al final de los capítulos muchas más citas con las que poder continuar este ejercicio y poder seguir centrando y completando tu interés.

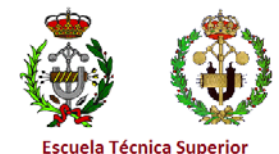

de Ingeniería Industrial Béjar

**TALLER INFORMACIONAL AVANZADO ENTORNO BIBLIOGRÁFICO TRABAJOS CIENTÍFICOS - COMIENZO BÚSQUEDA LABORAL** 

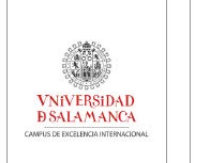

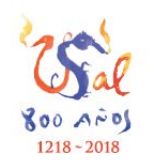

**VNIVERSIDAD BSALAMANCA** CAMPUS DE EXCELENCIA INTERNACIONAL

# **Práctica – Bases de datos**

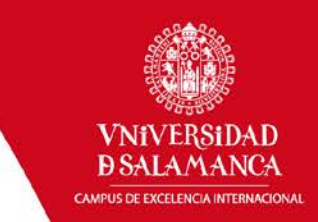

## Abrir bibliotecas.usal.es

Recursos > Recursos electrónicos > Bases de Datos

### ProQuest Central

Búsqueda básica o búsqueda avanzada [exp. Campos y búsqueda boleana] : "Sustainable energy" AND "Engineering industrial"

"Transition engineering : planing and<br>building the sustainable world" [exp. Registro: filtros, enlazar a materias de interés (añadir a nube), sugerencias, citas, exportar]

### • **ELSEVIER**

- Buscador normal y avanzado
- En avanzado, selección books:
- En all fields: dos campos "industrial engineering" AND (buscador boleano) "business management"
- Suscribed books and subject– engineering:
- all years
- [98 resultados](http://www.sciencedirect.com/science?_ob=ArticleListURL&_method=list&_ArticleListID=-972065458&_sort=r&_st=14&md5=2dae1eadca41f53510c8852b21f5dda0&searchtype=a)
- en cajón de búsqueda sencilla filtro en la derecha los condicionantes más pertinentes
- Me interesa lo que publica "Milton C. Shaw" que combino con "industrial engineering"
- [3 resultados](http://www.sciencedirect.com/science?_ob=ArticleListURL&_method=list&_ArticleListID=-972066371&_sort=r&_st=13&view=c&md5=e824402966cd9a67705873a80a7ca079&searchtype=a)

(V. interfaz de un resultado > Mendeley)

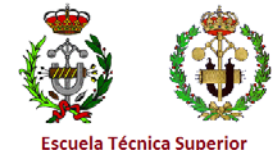

de Ingeniería Industrial Béjar

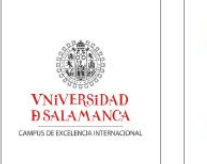

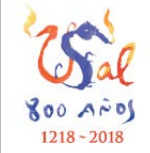

# **Consejos prácticos – Bases de datos**

- Se tarda muy poco en relacionarse con una BD para sacarle partido ya que son muy intuitivas.
- Tenemos que saber lo que queremos, realizar una selección de términos. *Empezamos realizar minería de datos* o crear modelos para proceder a analizar y crear nuestra propia base de datos.
- Estructurar tu interés en palabras clave, sinónimos que se te ocurran de estos términos en español e inglés (principalmente), ampliar esta nube con los términos normalizados en cada base de datos o términos en su índice de materias y autores.
- En búsquedas en campos concretos como autor, materia y título los términos deben ser exactos si queremos obtener resultados, ya que son términos están normalizados.
- Relacionarte con [la Interfaz](http://rd.springer.com/article/10.1007/s10845-013-0779-1) de cada BD:
- Titulo, descarga o NO (si libro por capítulos o completo), exportar registro, de qué revista(fecha) ,autores, (datos estandarizados), DOI, Áreas temáticas, instituciones de autores
- Seleccionar los registros pertinentes a mi interés
- Organizarlainformaciónqueutilicesovayaaserdetuinterés:GESTORES BIBLIOGRÁFICOS-[MENDELEY](https://www.youtube.com/watch?v=JNTBZJgvF-M) (enlace video)

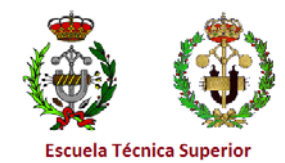

de Ingeniería Industrial

Béjar

**TALLER INFORMACIONAL AVANZADO ENTORNO BIBLIOGRÁFICO TRABAJOS CIENTÍFICOS - COMIENZO BÚSQUEDA LABORAL** 

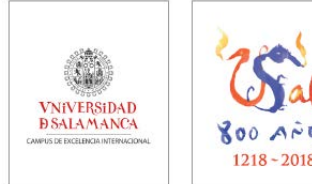

**BSALAMA** AMPUS DE EXCELENCIA INTERNACIONA

# **Open Access – OA – Acceso abierto**

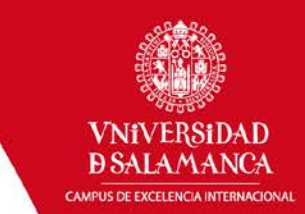

Universidad PAGA investigación Investigador termina investigación Quiere publicar y PAGA a una revista para hacerlo La editorial o conjunto de editoriales VENDEN a la UNIVERSIDAD a precios desorbitantes las conclusiones e investigaciones que han realizado con sus fondos

- El movimiento OA desde finales del siglo XX intenta liberalizar el sector para que TODOS tengamos derecho de ACCESO LIBRE a las investigaciones realizadas en instituciones principalmente publica.
- Cada vez existe mayor conciencia al respecto con leyes estatales que legislan la publicación en abierto de tesis, por ejemplo y distintas políticas académicas. Las editoriales empiezan a abrir sus archivos con distintas condiciones y los autores comienza a tener nombre con esta forma de publicación.
- Cada institución académica tiene un repositorio OA en USAL es **GREDOS**(FUNCIONA A FORMA DE ÍNDICE).
- Todos los repositorios son recogidos por motores mayores como EUROPEANA o el cada vez más conocido [GOOGLE ACADÉMICO](https://scholar.google.es/) (FUNCIONA COMO UN MOTOR DE BÚSQUEDA A TEXTO LIBRE) (RECOGE CITAS Y MENCIONES DE AUTOR) con mayores resultados de encuentros pertinentes que otros motores conocidos.
- Otros son DOAJ(Directorio open Access de revistas) y [GOOGLE SCHOLAR c](https://scholar.google.es/schhp?hl=en)on documentos académicos en lengua inglesa

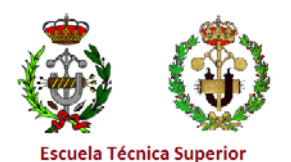

de Ingeniería Industrial Béjar

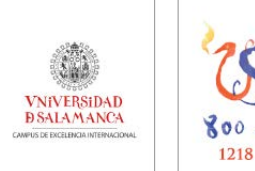

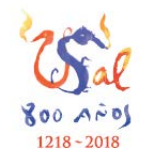

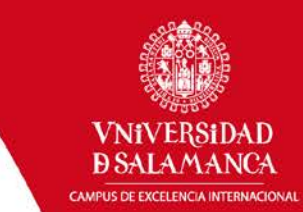

## **Prácticas – OA – Acceso abierto**

**Práctica OA – Gredos PFC ETSII Béjar**

Práctica Google

>Gredos

>respositorio docente >PFC ---- descargar Buscar información de un tema de interés en Google.es – pasar la misma línea de búsqueda a Google académico

¿Ves cambios?

**\*\*\*\*\*\*\*\*\*\*\*\*\*\*\*\*\*\*\*\*\*\*\*\*\*\*\*\*\*\*\*\*\*\*\*\***

# **Uso de la información**

### **Nuestras propias conclusiones aportan, crean conocimiento**

Para ello utilizamos otros estudios e investigaciones que debemos citar de forma correcta. Nos auto-<br>engañamos si pensamos que hemos hecho "algo" si copiamos, **PLAGIAMOS.** No es necesario citar si un axioma o propuesta ya está aceptada por la entera comunidad científica, por ejemplo "Nebrija fue el autor de la primera gramática española" La ley de Propiedad Intelectual explicita quien es el autor, sus derechos y hasta cuándo los puede explotar.

EXISTEN MUCHAS FORMAS DE CITAR SEGÚN ÁREAS TEMÁTICAS UNA GENERAL ACEPTADA ES LA QUE PROPONE LA ISO 690-2 QUE UTILIZA ESTE [DOCUMENTO enlazado](http://goo.gl/NOHPU0) PARA INGENIERÍA ES RECOMENDABLE SEGUIR La [GUÍA DE ESTILO IEEE](http://www.ieee.org/documents/style_manual.pdf)

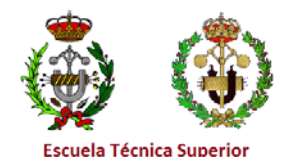

de Ingeniería Industrial

**Béiar** 

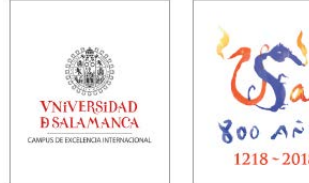

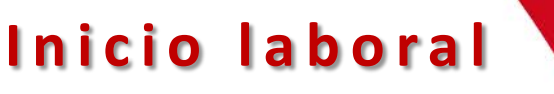

### **Buscar empleo es en sí un trabajo**

#### **Buscar siempre en páginas oficiales: asociaciones, empresas…**

Consejo General de Colegios Oficiales de Graduados e Ingenieros Técnicos de España

[Buscador empleo –](http://www.proempleoingenieros.es/bolsa_trabajo.aspx#.VwyfO6SLSUl) bolsa COGITI – Intentar buscar la oferta en la página de la empresa

[Informes del sector industrial y](http://www.cogiti.es/Canales/Ficha.aspx?IdMenu=177662fe-361c-4a23-ae3f-9681caf03cb3&Cod=d8ba1528-0efc-4e43-b9e1-6f3c8ab1f921&Idioma=es-ES) situación laboral nos ayuda a orientar nuestros intereses y expectativas

Federación de Asociaciones de [Ingenieros Industriales de España](http://www.ingenierosindustriales.es/federacion.php) – localizaciones, noticias

[Al día con la oferta del Ministerio de](http://www.minetur.gob.es/es-ES/servicios/OposicionesyConcursos/Paginas/Empleo.aspx) Industria. Familiarizarse con convocatorias, tipos de examen, legislación

[Canal RSS Ministerio de Industria](http://www.minetur.gob.es/es-ES/Paginas/rss.aspx)

### **Innovadores emprendedores**

[Orientación desde el Ministerio de Industria](http://planempresa.ipyme.org/InfGeneral/Paginas/PlanEmpresa.aspx). Plan de Empresa

[Portal de ayudas del Ministerio](http://www.minetur.gob.es/portalayudas/Paginas/index.aspx) – Estar al día por plazos. Mejor RSS

Para arrancar en cada Comunidad Autónoma encontramos los Viveros de Empresa[, en CyL, n](http://www.ceei.jcyl.es/)os ayudan con una primera oficina y espacios, asesoría personal, coworking

En la web de emprendedores de la CAM (Madrid) encontramos un [plan de empresa](http://www.madridemprende.es/Intranet/images_load/Manual%20Plan%20de%20Empresa%202010%20Madrid%20Emprende.pdf) como referencia Si hablamos de **Financiación,** en [CyL](http://www.empresas.jcyl.es/web/jcyl/Empresas/es/Plantilla100/1284524757275/_/_/_) y [línea estatal](http://www.enisa.es/es/financiacion)

**Todo requiere de ti – estar al día – sigue tras tu interés y guarda los documentos relevantes en Mendeley**

Si tienes una idea y quieres TRABAJAR en ella y hasta aquí es todo demasiado lío un último consejo es que te dirijas al [SECOT](http://www.secot.org/) seniors empresarios profesionales jubilados, [pre o activos que te ayudan desde su experiencia. En que](http://www.secot.org/asesoramiento_n_aseso_emprende.htm) te van a ayudar y [contacto](http://www.secot.org/asesoramiento_n_frm_ase.htm)

#### **[Empresas familiares](http://brumario.usal.es/search%7ES6*spi?/Xempresa+familiar&SORT=D/Xempresa+familiar&SORT=D&searchscope=&Search=&SUBKEY=empresa+familiar/1,56,56,B/frameset&FF=Xempresa+familiar&SORT=D&2,2,#.VwyxyaSLSUk)**

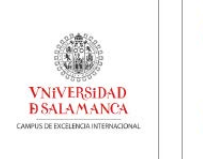

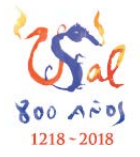

**VNIVERSIDAD D SALA MANCA** CAMPUS DE EXCELENCIA INTERNACIONAL

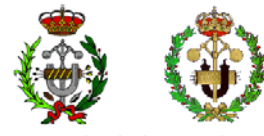

Escuela Técnica Superior de Ingeniería Industrial **Béiar** 

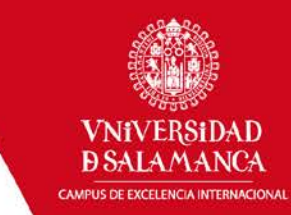

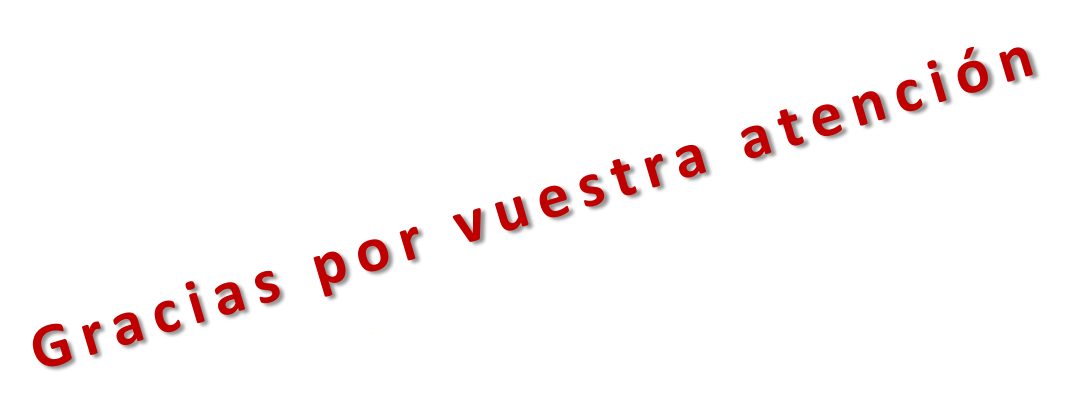

Si necesitáis más ayuda en cualquier tipo de búsqueda bibliográfica o encontrar mayor información respecto a vuestra idea de empresa podéis localizarme en: vla @usal.es

923408080 ext. 2204

Este documento estará compartido en nuestro Drive

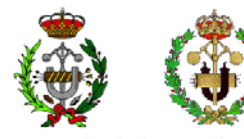

**Escuela Técnica Superior** de Ingeniería Industrial Béjar

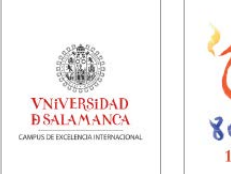

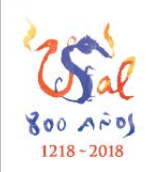